## HOE<br>ELEKTRONISCH H<br>STEMMEN  $\frac{1}{2}$

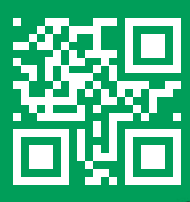

www.hetacv.be/sociale-verkiezingen

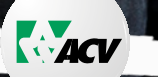

## HOE STEMMEN?

Wordt er in jouw onderneming elektronisch gestemd? Dan vind je op het startscherm het overlegorgaan waarvoor gestemd wordt (Comité PB of OR) en een overzicht van de verschillende vakbonden met hun lijstnummer die in jouw onderneming een kandidatenlijst hebben ingediend. Kies eerst je vakbond (bv. lijst 2 van het ACV). Je krijgt dan een lijst met de namen van de verschillende kandidaten in volgorde van hun voordracht. Je kan een lijststem of naamstem(men) uitbrengen.

## MET EEN LIJSTSTEM

Je kiest voor het ACV én je stemt in met de volgorde van de kandidaten op de lijst. Je kleurt het bolletje bovenaan lijst nummer 2.

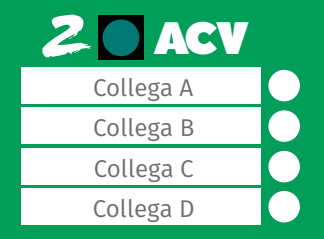

## MET NAAMSTEM(MEN)

Wil je liever een andere volgorde op de lijst? Dan kan je één of meerdere naamstemmen uitbrengen. Je kleurt het bolletie achter één of meerdere namen op de ACVlijst. Let er wel op dat je niet méér naamstemmen uitbrengt dan er effectieve mandaten te begeven zijn. Dan wordt je stem terug een lijststem.

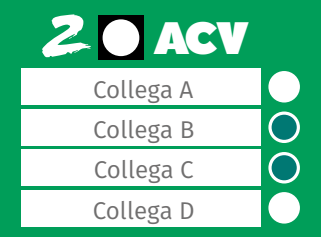

\* Je hoeft geen lid te zijn van een vakbond om te mogen stemmen. Je mag ook op een ACV-kandidaat stemmen als je lid bent van een andere vakbond.